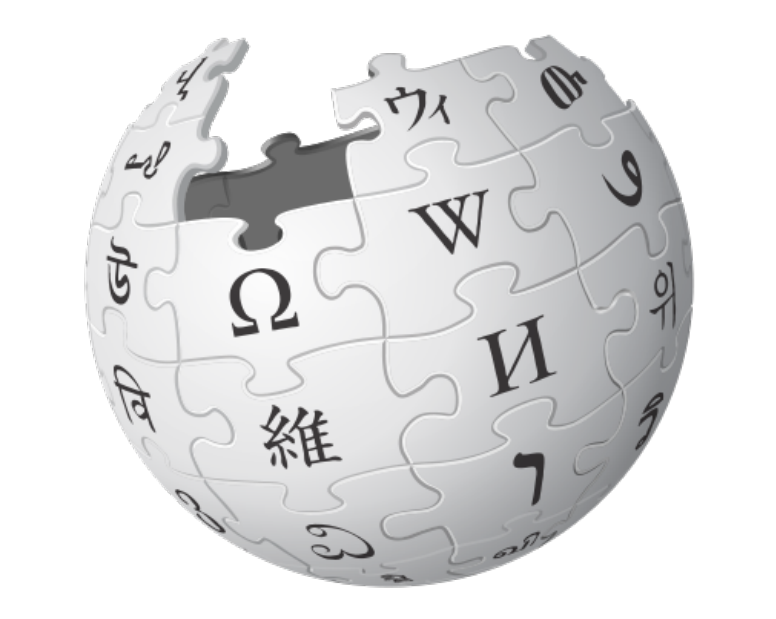

# **Article Feedback V5**

## Project Update

Prepared by:

Fabrice Florin **Wikimedia Foundation**  fflorin@wikimedia.org

May 2, 2012

## **Goals**

- Invite readers to **contribute** to Wikipedia.
- Help editors **improve articles** based on feedback.

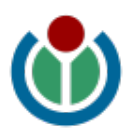

## **Article Feedback Map**

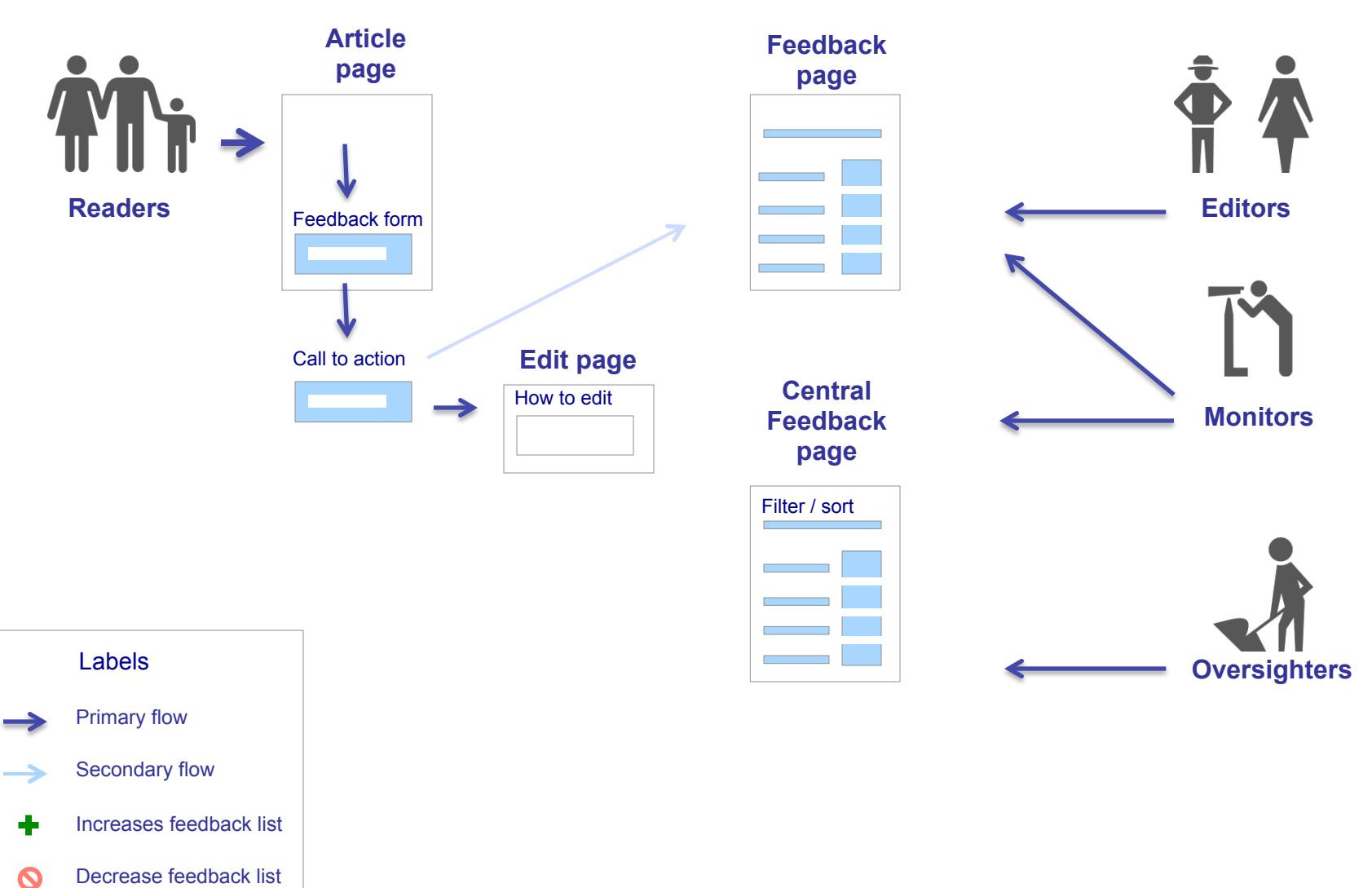

F. Florin – Wikimedia – 5/02/2012

## **Final Feedback Form** MOCKUP MOCKUP

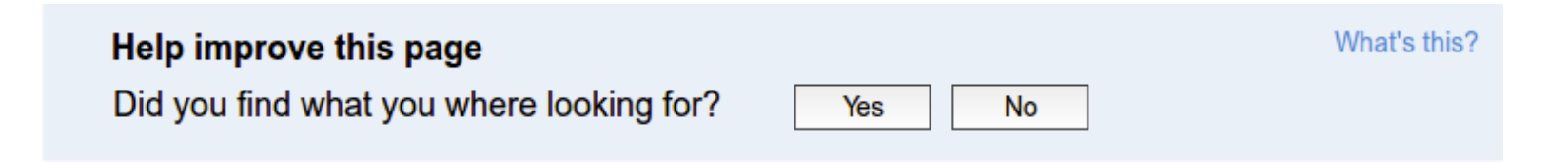

## **Final Feedback Form** MOCKUP

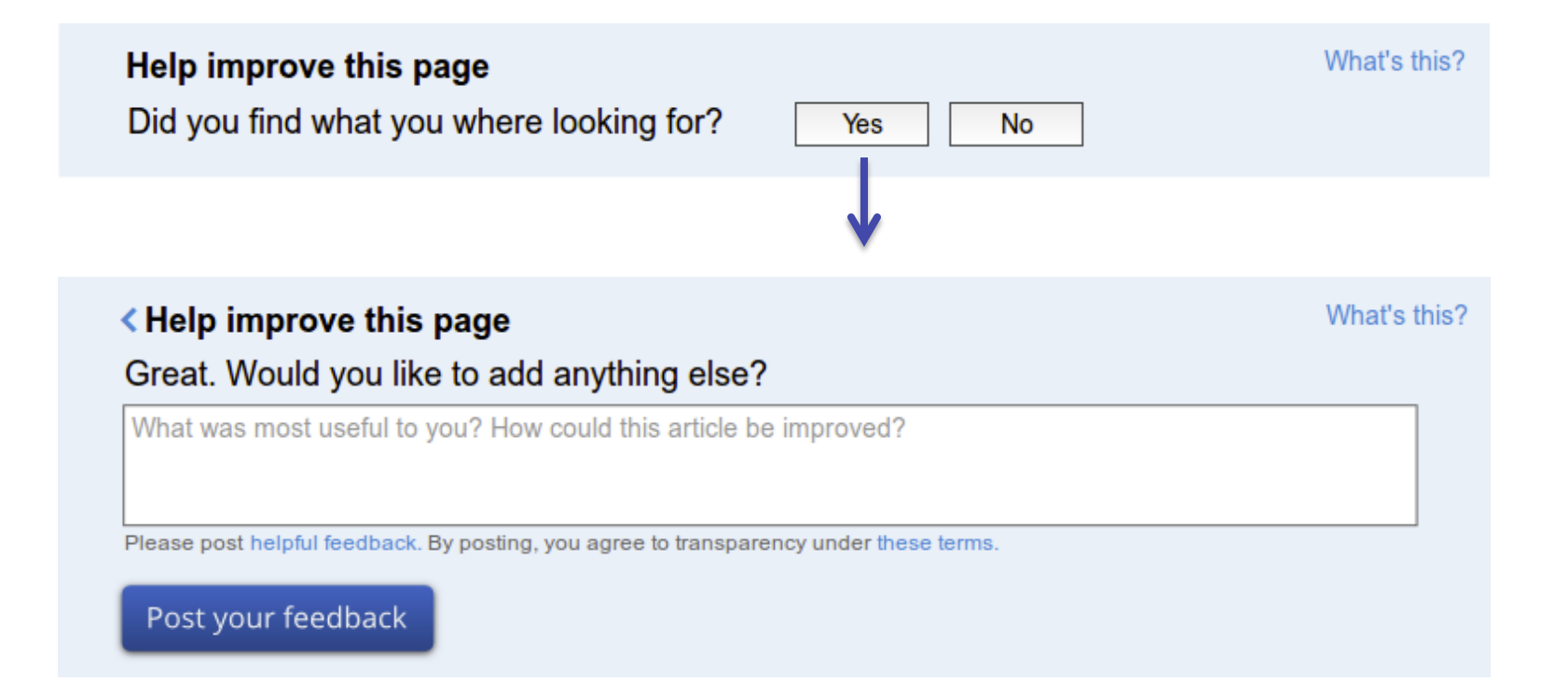

## **Final Feedback Form MOCKUP MOCKUP**

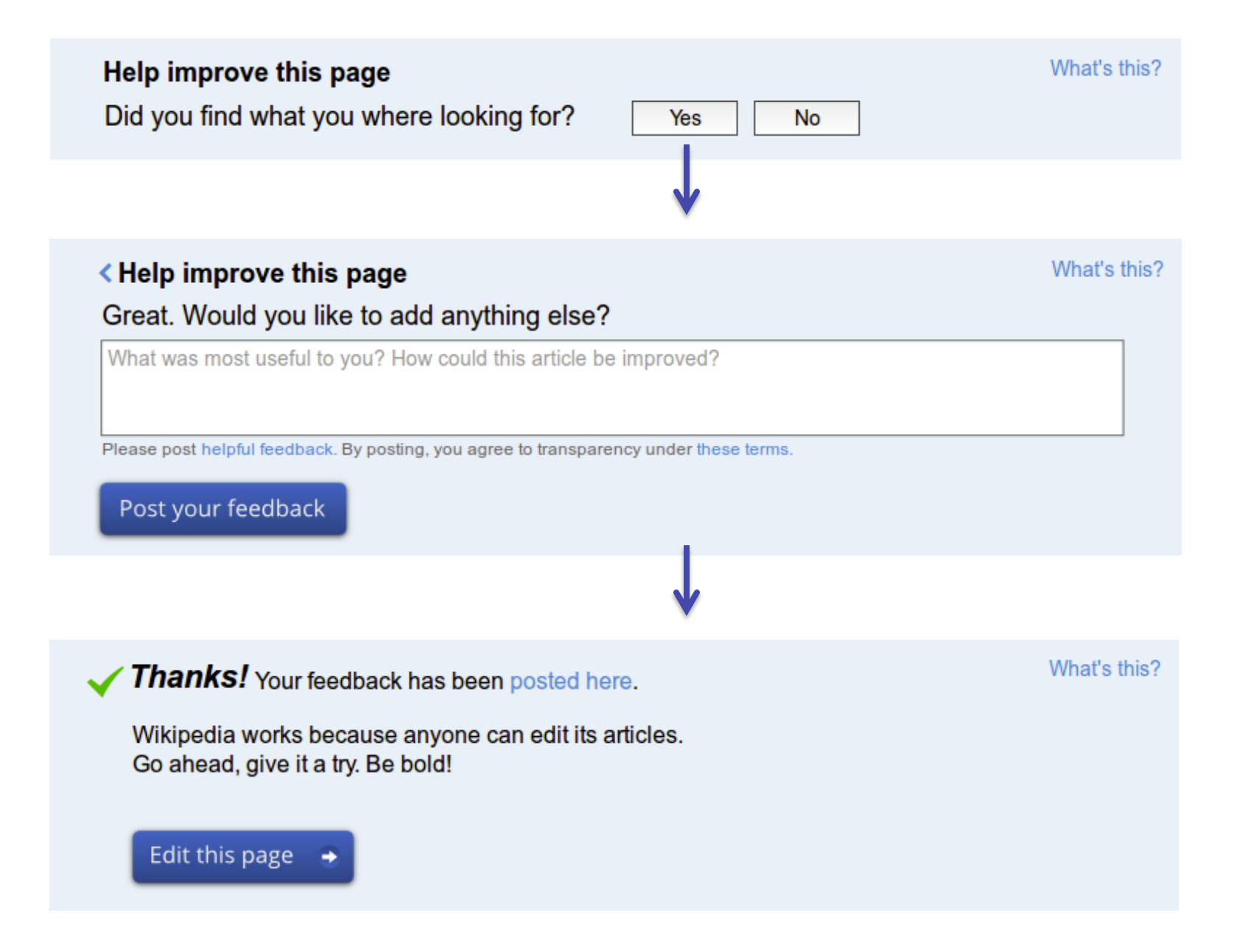

MOCKUP

Monitor's View

#### Feedback on Golden-crowned Sparrow

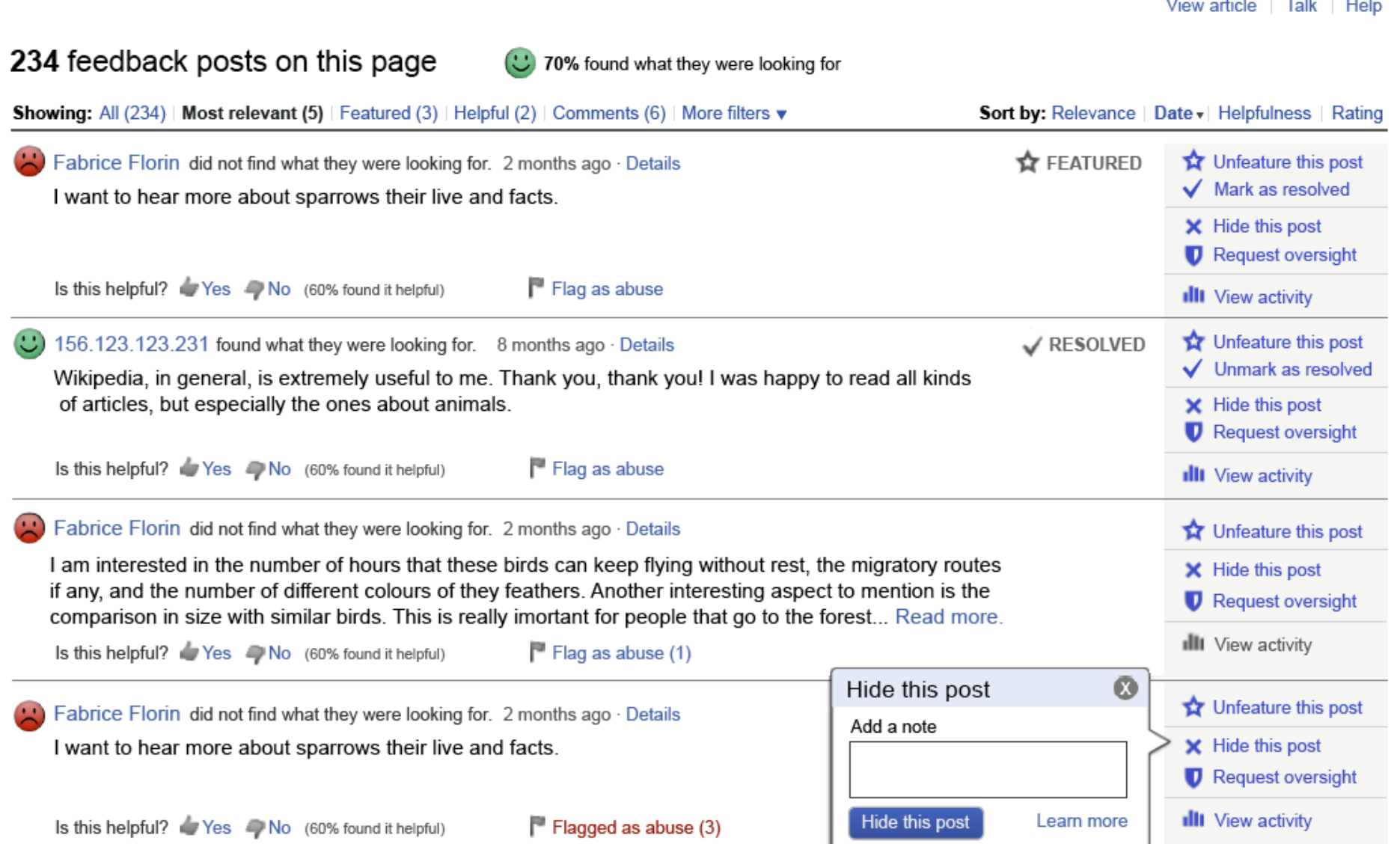

## **Surface good feedback**

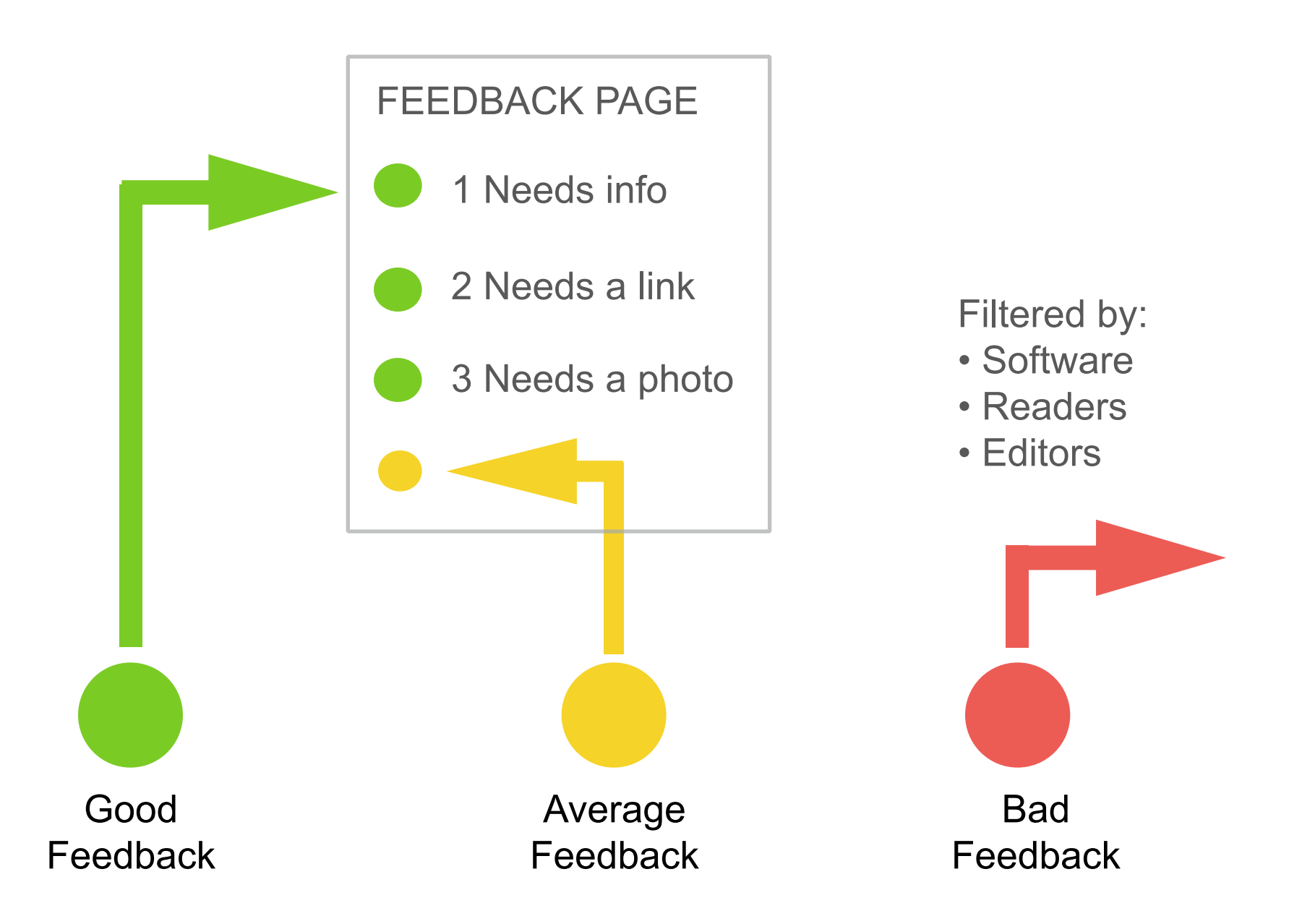

## **Help editors use feedback**

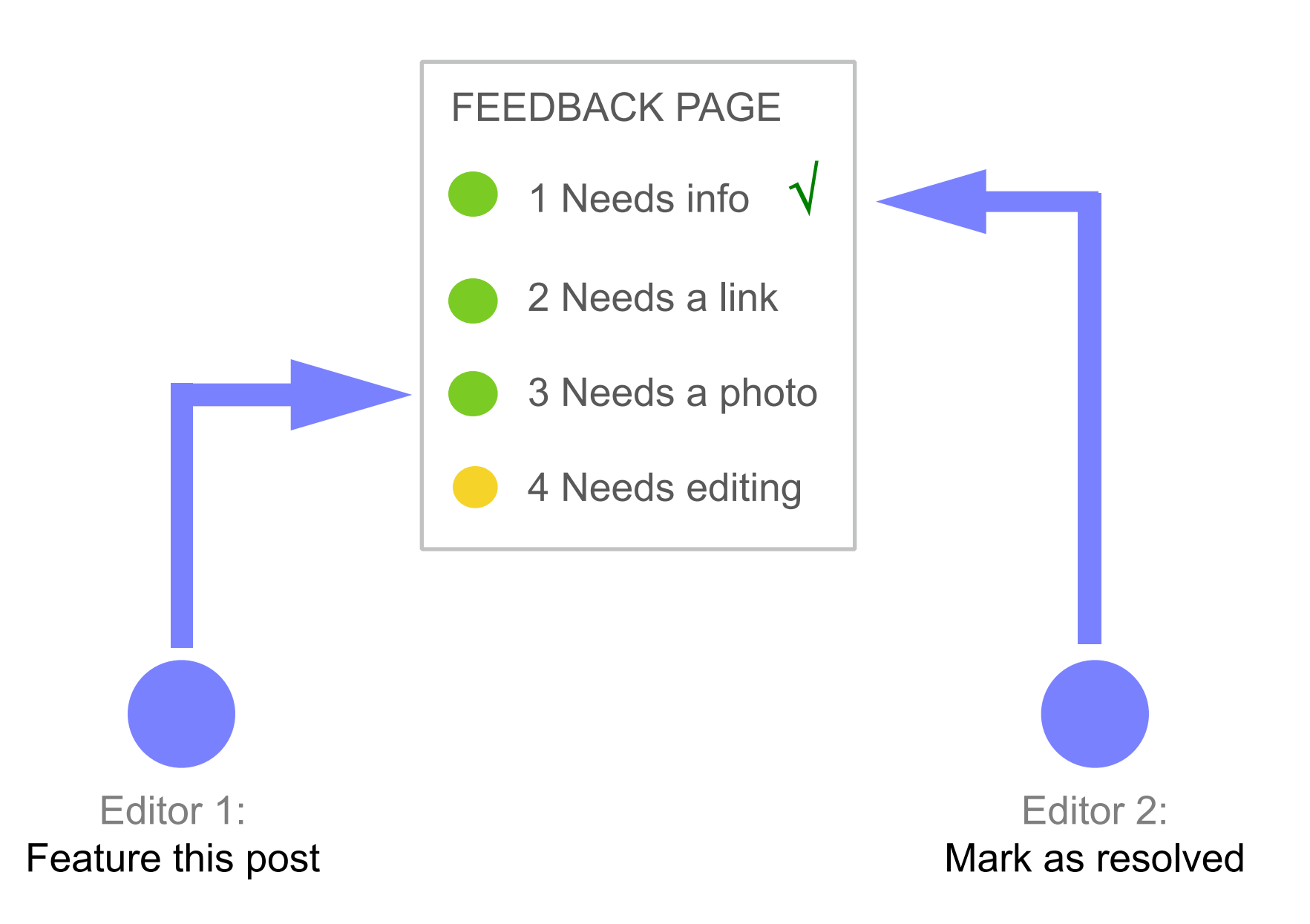

## **Reduce the noise**

Different ways to block or decrease bad feedback.

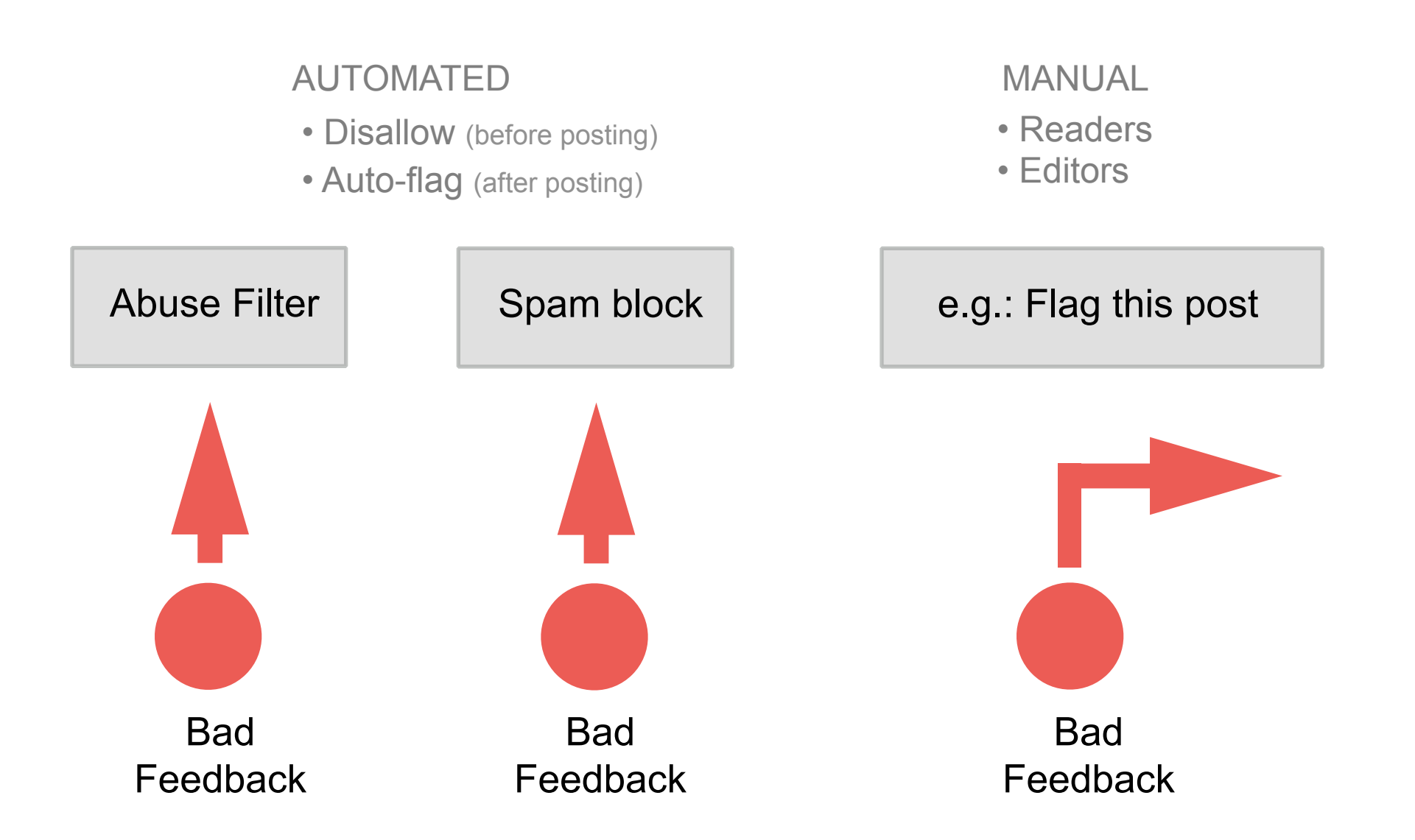

## **Feedback tools**

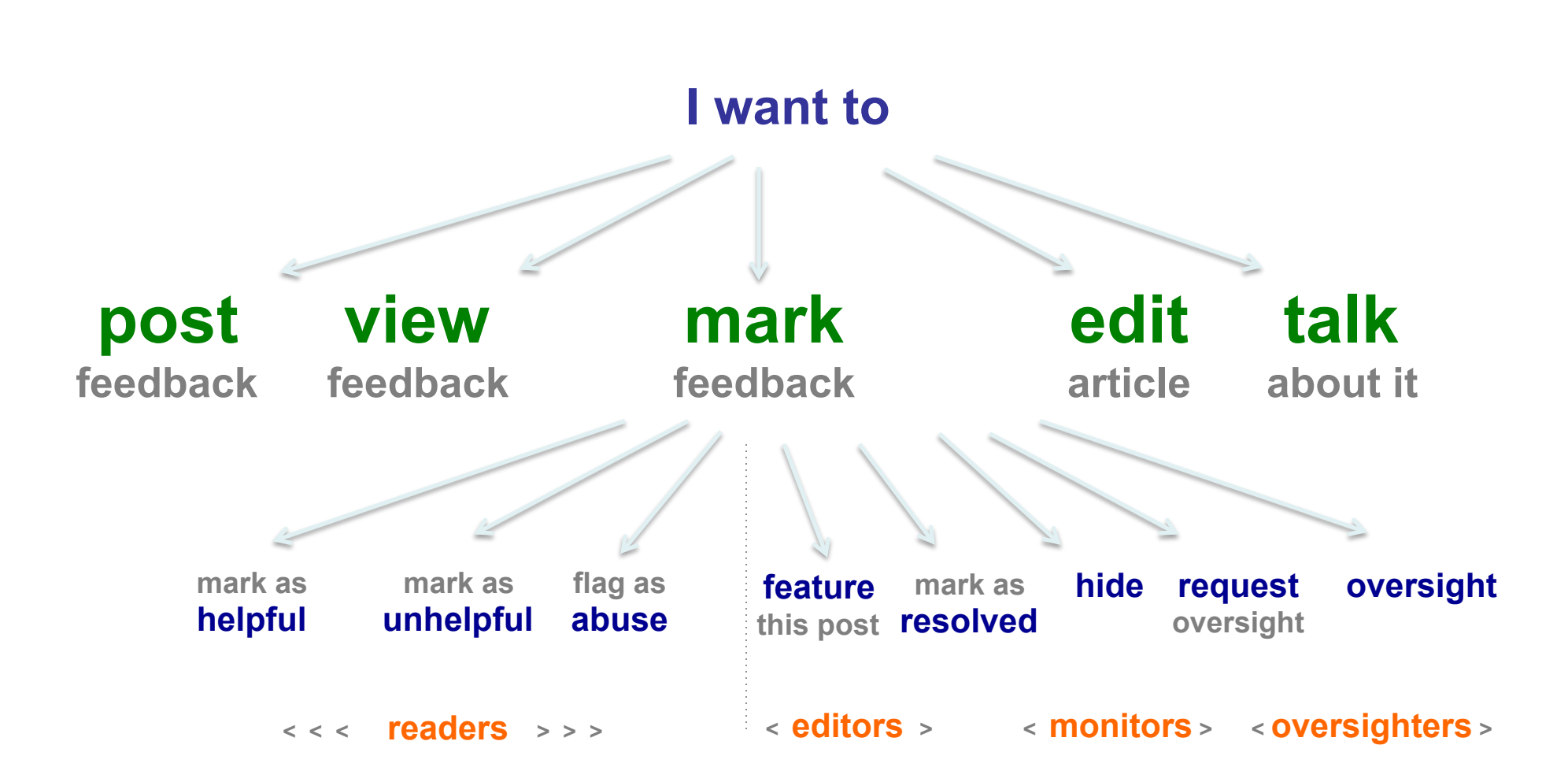

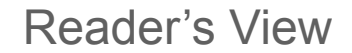

#### Feedback: Barack Obama

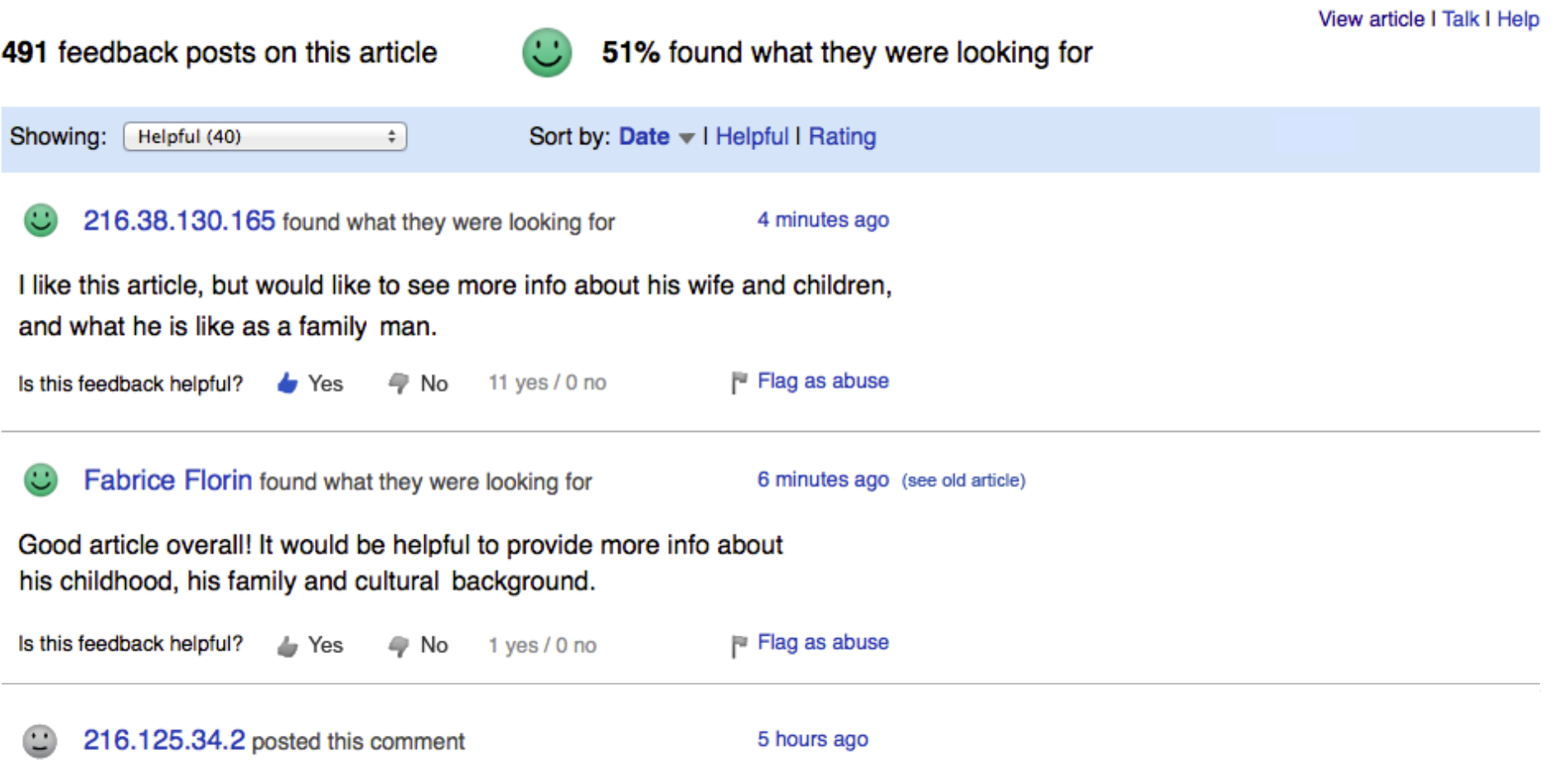

This bio states that Pres. Obama ended the war in Iraq. But as stated elsev Forces are mandated to withdraw from Iraqi territory by December 31, 2011 agreement signed in 2008 by President Bush. The U.S. troop withdrawal fre

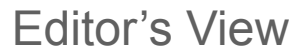

#### Feedback: Barack Obama

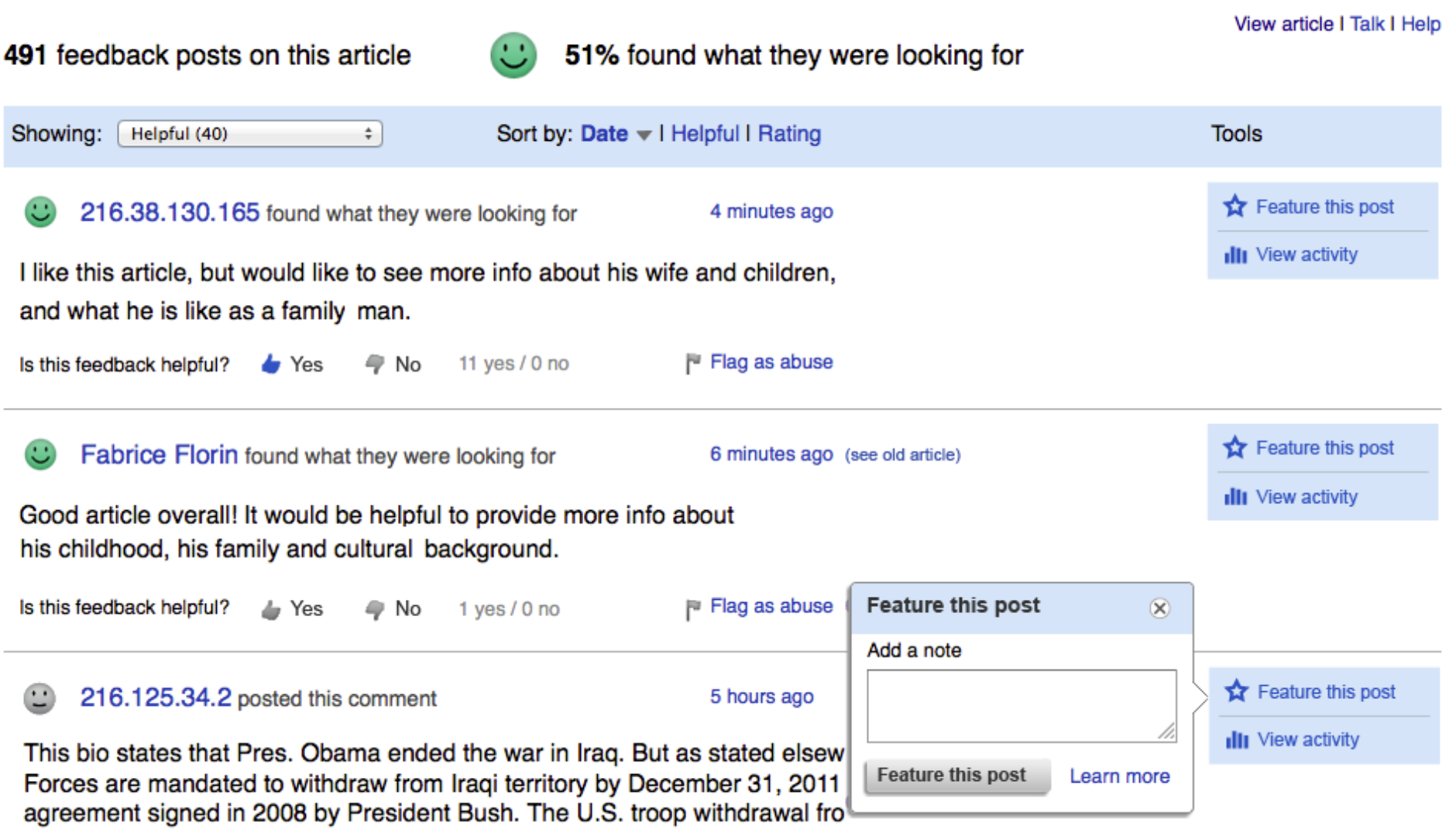

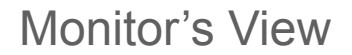

#### Feedback: Barack Obama

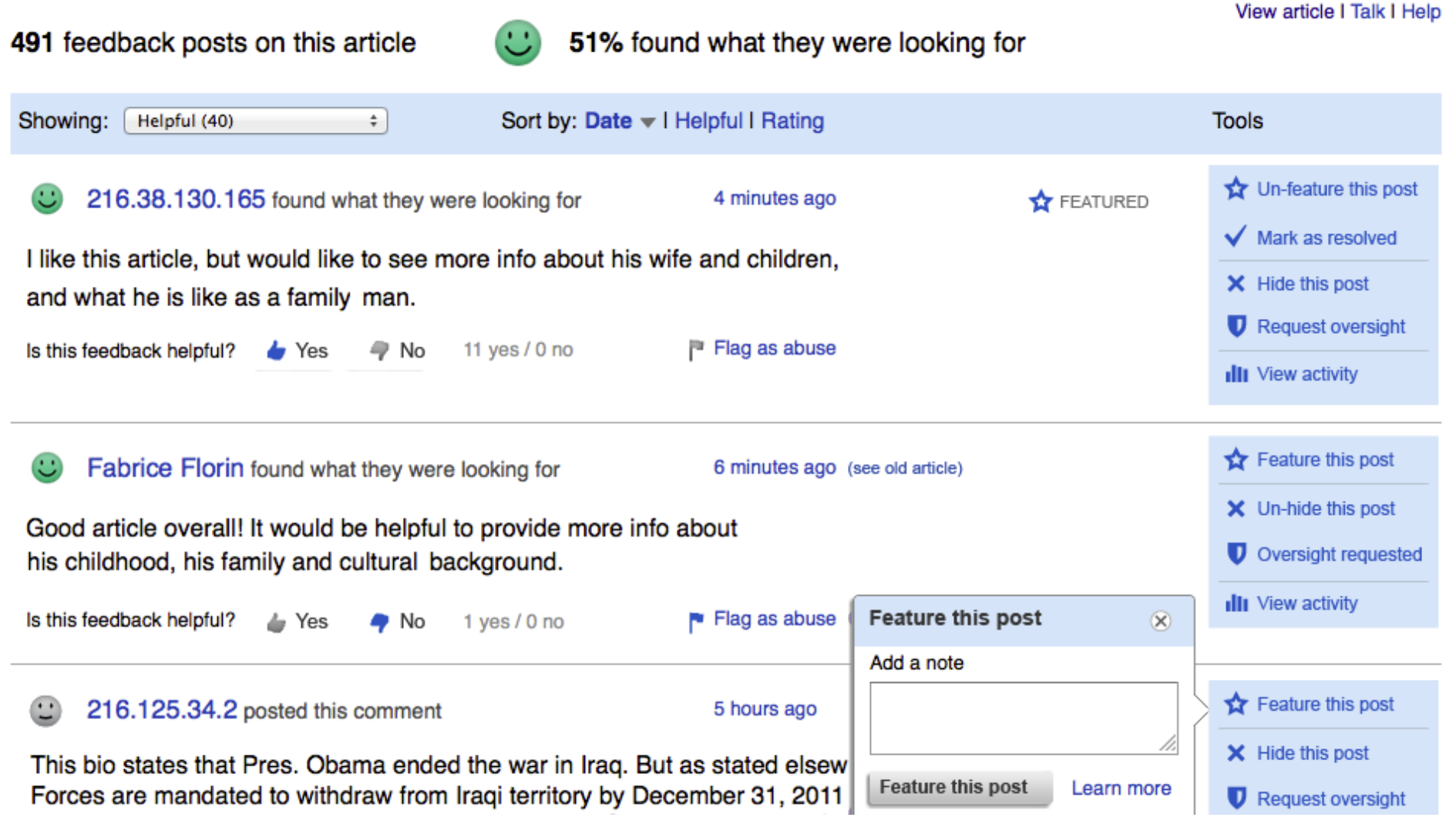

#### Oversighter's View

#### View article I Talk I Help 491 feedback posts on this article 51% found what they were looking for Sort by: Date v | Helpful | Rating Showing: Helpful (40)  $\div$ **Tools** Feature this post 216.38.130.165 found what they were looking for 4 minutes ago X Hide this post I like this article, but would like to see more info about his wife and children, **O** Decline oversight and what he is like as a family man. **U** Oversight Is this feedback helpful? 11 yes  $/ 0$  no F Flag as abuse 4 No  $\blacktriangleright$  Yes **Ill** View activity Feature this post Fabrice Florin found what they were looking for 6 minutes ago (see old article) X Hide this post Good article overall! It would be helpful to provide more info about **O** Decline oversight his childhood, his family and cultural background. **D** Oversight Is this feedback helpful? 1 yes  $/ 0$  no  $\blacktriangleright$  Flag as abuse *L* Yes  $\bullet$  No **III** View activity

Feedback: Barack Obama

## **Relevance filter**

Show **readers** a **filtered view** of the feedback page, with:

- **is Helpful posts**
- ★ Featured posts
- **Comments-only**

(filtered first, then sorted by "relevance")

Remove from default view all posts that are:

- **Hidden**
- **Oversighted**

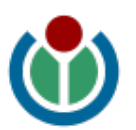

## **Abuse filter**

#### **Feedback matches a filter**

**Filter rules specify appropriate action** 

#### **Disallow Warn**

- **Post is rejected**
- **Generic message**
- **Cannot be flagged**

- **Post is rejected on 1st try**
- **Customizable message**
- **Post accepted on 2nd try**
- **Can also be flagged**

### **Auto-flag**

- **Post is accepted**
- **No message**
- **Flagged for abuse**
- **Not shown in default list**

 $\mathsf Q$ 

& Fabrice Florin My talk My sandbox My preferences My watchlist My contributions Log out

Search

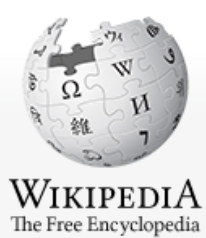

Main page Contents

 $\blacktriangleright$  Interaction Help

 $\blacktriangleright$  Toolbox

#### Central Feedback Page

What do you think of this page? | Help

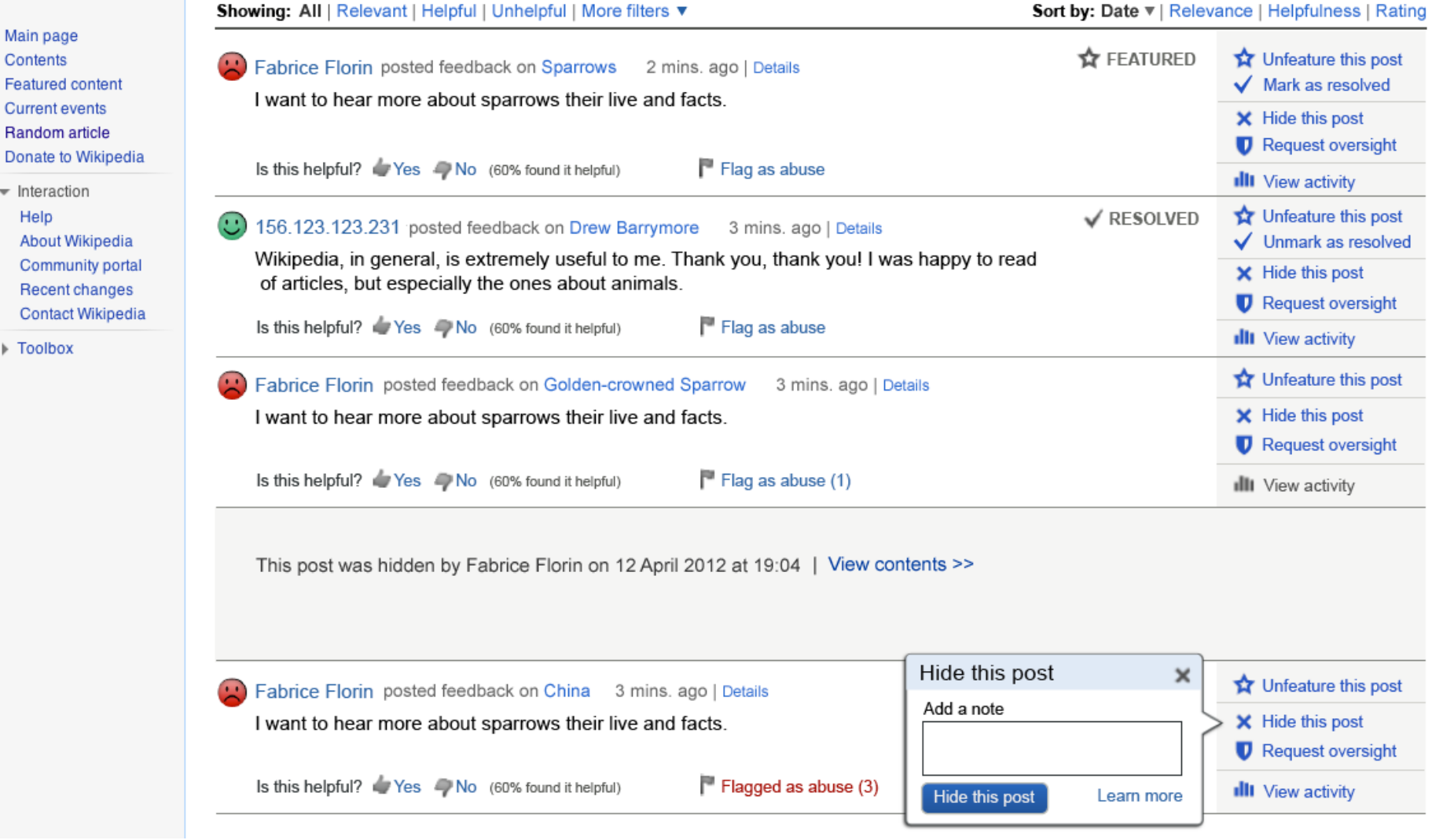

## **Article Feedback Map**

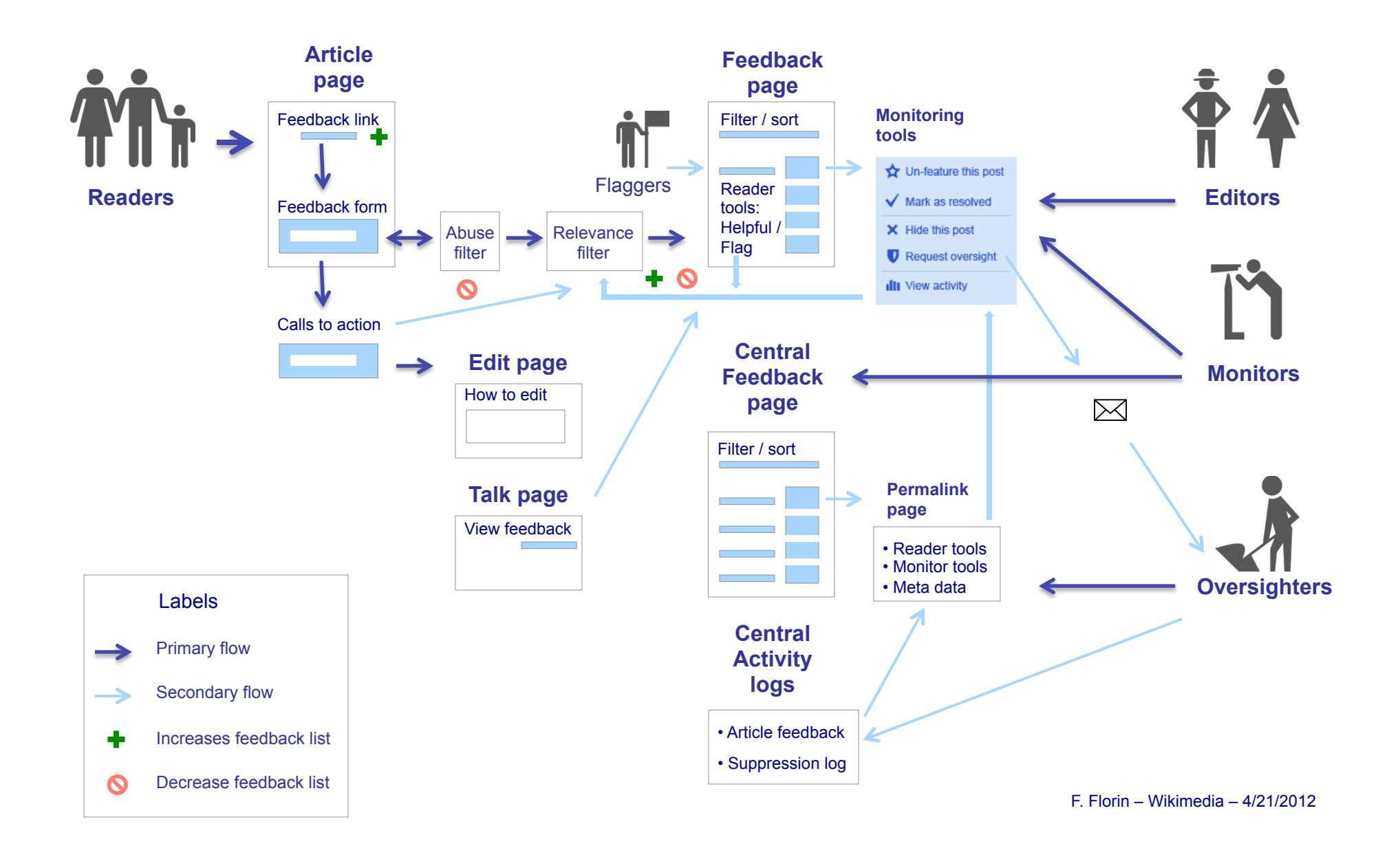

## **Our Vision**

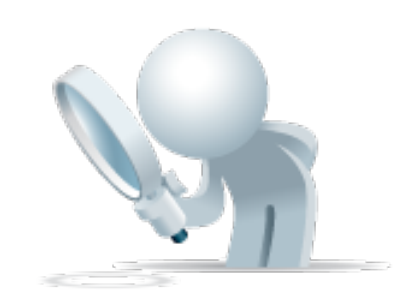

- Help **get readers more engaged.**
- Give them tools to **suggest article improvements.**
- Encourage them to **become editors** over time.
- Offer practical feedback tools to **experienced editors**.
- Get readers and editors to **collaborate,** so everybody wins!

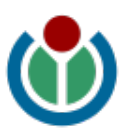

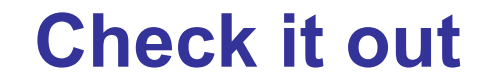

# **bit.ly/aft-v5**

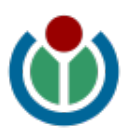